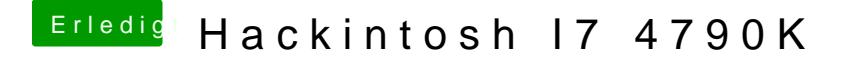

Beitrag von derHackfan vom 28. Mai 2017, 18:43

Was hast du noch mal für Hardware verbaut? Ich werde jedenfalls jetzt nicht suchen gehen, entweder schreibst du d oder in die Signatur, dein Bild steht übrigens auf dem Kopf.